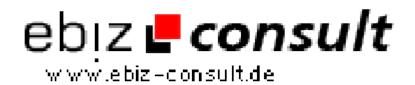

solutions for your daily eBusiness

## **EJS TreeGrid**

URL

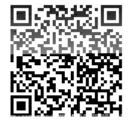

https://www.php-resource.de/script/JavaScript/JS-Programme--Libraries/EJS-

TreeGrid\_13769

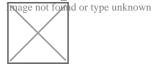

Produktbild

Description

Compatible with Internet Explorer 5.0+, Mozilla 1.0+, Mozilla Firefox 1.0+, Netscape Navigator 6.0+, Opera 7.60+, KHTML (Konqueror 3.0+, Safari 1.2+).

Main advantages to similar components are tree capability, advanced cell formulas and calculations like in MS Excel, various paging types to display nearly unlimited count (millions) of rows using AJAX and pager component, extended filters like in MS Excel, automatic grouping rows to tree according column values (like PivotTable in MS Excel), fixed columns and rows on all sides, dragging rows even among the grids, moving columns, user defined CSS styles to change grid look, extended JavaScript API with events and methods to control the grid from JavaScript, using grid without any need of JavaScript code on page, sophisticated XML input / output format, advanced key and mouse navigation, compatibility with many browsers, variousediting masks, multi line editing. Printing capabilities and export toMicrosoft Excel or any other spreadsheet program that can handle XLS filesor HTML tables. Synchronisation data with server. Master / detailrelationship. TreeGrid is also very fast to display and control.

EJS TreeGrid of course supports all basic grid features like editing cell content, updating changes to server by AJAX or by page submit, sorting rows, adding and deleting rows, row state colors, column resizing, column hiding / displaying, control panel, various cell types like text, number, check box, textarea, combo box, image, url or any other HTML, calendar component to pick up dates and so on.

EJS TreeGrid distribution contains many examples and predefined code for server side scripts ASP (VBScript), ASP.NET (C#, Visual Basic), JSP (Java) and PHP.

EJS TreeGrid can be used also in any other server script environment that can handle and process XML data.

**Details zur Anzeige**